# ScienceLogic

## Cisco: Hyperflex PowerPack Release **Notes**

Version 103

#### **Overview**

Version 103 of the *Cisco: Hyperflex* PowerPack updates collections to continue to work after the deprecation of REST APIs in version 4.5 of the Cisco HyperFlex API.

• Minimum Required SL1 Version: 10.1.0

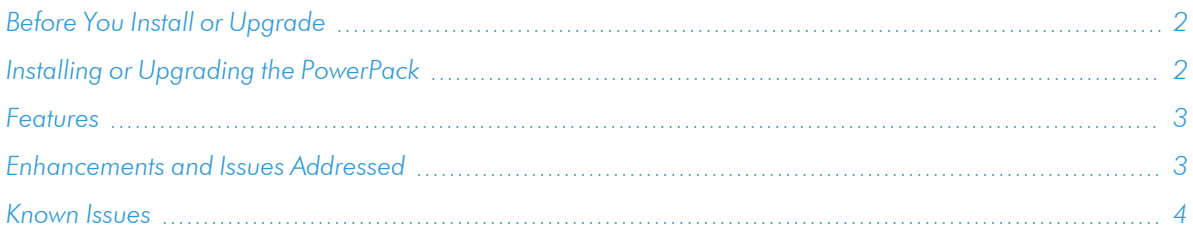

## <span id="page-1-0"></span>Before You Install or Upgrade

Ensure that you are running version 10.1.0 or later of SL1 before installing *Cisco: Hyperflex* version 103.

NOTE: For details on upgrading SL1, see the appropriate [Release](https://docs.sciencelogic.com/release_notes_html/Content/sl1_platform.htm) Notes.

NOTE: The *Cisco: Hyperflex* PowerPack supports only HyperFlex version 4.0 and later.

## <span id="page-1-1"></span>Installing or Upgrading the PowerPack

To install this PowerPack:

- 1. Familiarize yourself with the *[Known](#page-3-0) Issues* for this release.
- 2. See the *Before You Install or [Upgrade](#page-1-0)* section. If you have not done so already, upgrade your system to the 10.1.0 or later release.
- 3. Download the *Cisco: Hyperflex* version 103 PowerPack from the Support Site to a local computer.
- 4. Go to the PowerPack Manager page (System > Manage > PowerPacks). Click the [Actions] menu and choose *Import PowerPack*. When prompted, import *Cisco: Hyperflex* version 103.
- 5. Click the [Install] button. For details on installing PowerPacks, see the chapter on *Installing a PowerPack* in the *PowerPacks* manual.

TIP: By default, installing a new version of a PowerPack will overwrite all content in that PowerPack that has already been installed on the target system. You can use the *Enable Selective PowerPack Field Protection* setting in the Behavior Settings page (System > Settings > Behavior) to prevent the new version of the PowerPack from overwriting local changes for some commonly customized fields.

NOTE: If you are currently using the Dynamic Applications in this PowerPack to monitor devices, collection errors might occur for one or two polling cycles during the installation of a new version. To prevent collection errors during an upgrade, you can optionally disable collection for monitored devices before performing the following steps and re-enable collection after the upgrade.

<span id="page-2-0"></span>For more information about using the PowerPack, see the *Monitoring Cisco: Hyperflex* manual.

### Features

Version 103 of the *Cisco: Hyperflex* PowerPack includes the following features:

- An example credential you can use to create SOAP/XML credentials to connect to HyperFlex data clusters
- Dynamic Applications to discover and monitor HyperFlex data clusters
- A Device Class for HyperFlex data clusters
- Event Policies and corresponding alerts that are triggered when HyperFlex data clusters meet certain status criteria
- A Run Book Action and Policy to ensure that HyperFlex devices are classified to the appropriate Device Class

## <span id="page-2-1"></span>Enhancements and Issues Addressed

The following enhancements and addressed issues are included in version 103 of the *Cisco: Hyperflex* PowerPack:

- Dynamic Applications have been updated to continue to work after the deprecation of REST APIs in version 4.5 of the Cisco HyperFlex API.
- All Dynamic Applications have been updated to use the SL1 snippet framework.
- The *Expiry Delay* setting for event policies in the PowerPack was updated according to content standards.
- Alerts in the "Cisco: Hyperflex Cluster Configuration" Dynamic Application were updated to check for a status of "NORMAL" instead of "normal". (Case: 00153817; Jira ID: SOL-13093)
- Improved event messages to include the device ID and Application ID.
- Updated the "Cisco: Hyperflex Node Capacity Usage High" alert formula in the "Cisco: Hyperflex Disk Configuration" Dynamic Application to prevent unnecessary alerts. (Case: 00154068; Jira ID: SOL-11619)
- Updated the "Cisco: Hyperflex Controller VM Not Ready" alert formula to address an issue in which ready states were not being reported for healthy non-compute nodes. (Case: 00133555; Jira ID: SOL-12568)
- The "Cisco: Hyperflex CLI Cache" Dynamic Application has been disabled and will no longer be used by the "Cisco: Hyperflex Cluster Performance" and "Cisco: Hyperflex Relationships" Dynamic Applications.
- <sup>l</sup> The *Collector Affinity* field has been set to *Assigned collector* by default in all Dynamic Applications.
- <span id="page-3-0"></span><sup>l</sup> The severity of the "Cisco: Hyperflex Disk Offline" event was changed from *Minor* to *Major*.

## Known Issues

The following known issues affect version 103 of the *Cisco: Hyperflex* PowerPack:

- The "Cisco: Hyperflex Service Configuration" Dynamic Application will stop collecting data when the "/rest/services" endpoint is deprecated.
- The PowerPack currently collects the necessary data for relationships with Cisco UCS devices, but will not support those relationships until the *Cisco: UCS* PowerPack is updated.
- In SL1 version 8.10.0, the following Minor events are displayed for the "Cisco: Hyperflex Resiliency Stats" Dynamic Application:

```
78:StorageProc1: Non-digits in oid with object id: 18882, did:4 in dynamic
app:1625 when updating performance value (val:NA)
```

```
78:StorageProc1: Non-digits in oid with object id: 18876, did:4 in dynamic
app:1625 when updating performance value (val:NA)
```
#### © 2003 - 2022, ScienceLogic, Inc.

#### All rights reserved.

#### LIMITATION OF LIABILITY AND GENERAL DISCLAIMER

ALL INFORMATION AVAILABLE IN THIS GUIDE IS PROVIDED "AS IS," WITHOUT WARRANTY OF ANY KIND, EITHER EXPRESS OR IMPLIED. SCIENCELOGIC™ AND ITS SUPPLIERS DISCLAIM ALL WARRANTIES, EXPRESS OR IMPLIED, INCLUDING, BUT NOT LIMITED TO, THE IMPLIED WARRANTIES OF MERCHANTABILITY, FITNESS FOR A PARTICULAR PURPOSE OR NON-INFRINGEMENT.

Although ScienceLogic™ has attempted to provide accurate information on this Site, information on this Site may contain inadvertent technical inaccuracies or typographical errors, and ScienceLogic™ assumes no responsibility for the accuracy of the information. Information may be changed or updated without notice. ScienceLogic™ may also make improvements and / or changes in the products or services described in this Site at any time without notice.

#### Copyrights and Trademarks

ScienceLogic, the ScienceLogic logo, and EM7 are trademarks of ScienceLogic, Inc. in the United States, other countries, or both.

Below is a list of trademarks and service marks that should be credited to ScienceLogic, Inc. The ® and ™ symbols reflect the trademark registration status in the U.S. Patent and Trademark Office and may not be appropriate for materials to be distributed outside the United States.

- ScienceLogic™
- EM7<sup>™</sup> and em7™
- Simplify IT™
- Dynamic Application™
- Relational Infrastructure Management™

The absence of a product or service name, slogan or logo from this list does not constitute a waiver of ScienceLogic's trademark or other intellectual property rights concerning that name, slogan, or logo.

Please note that laws concerning use of trademarks or product names vary by country. Always consult a local attorney for additional guidance.

#### **Other**

If any provision of this agreement shall be unlawful, void, or for any reason unenforceable, then that provision shall be deemed severable from this agreement and shall not affect the validity and enforceability of any remaining provisions. This is the entire agreement between the parties relating to the matters contained herein.

In the U.S. and other jurisdictions, trademark owners have a duty to police the use of their marks. Therefore, if you become aware of any improper use of ScienceLogic Trademarks, including infringement or counterfeiting by third parties, report them to Science Logic's legal department immediately. Report as much detail as possible about the misuse, including the name of the party, contact information, and copies or photographs of the potential misuse to: [legal@sciencelogic.com](mailto:legal@sciencelogic.com). For more information, see [https://sciencelogic.com/company/legal.](https://sciencelogic.com/company/legal)

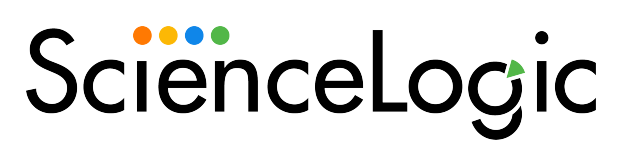

800-SCI-LOGIC (1-800-724-5644)

International: +1-703-354-1010